# A Flow Based Pruning Scheme For Enumerative Equitable Coloring Algorithms

Sven Förster Arie Koster Robert Scheidweiler Martin Tieves INFORMS Optimization Society Conference 2016

Princeton, March 17-19

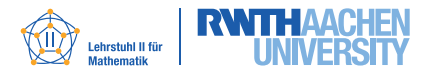

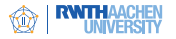

# 1 [Introduction: The Problem and an Algorithm](#page-2-0)

# 2 [Contribution: Additional Pruning Rules](#page-22-0)

## 3 [Evaluation: Computations and Analysis](#page-35-0)

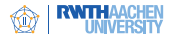

# Introduction: Vertex Coloring

#### The Problem:

Given an undirected graph  $G = (V, E)$ , the vertex coloring problem (CP) asks for

**the minimal**  $k \in \mathbb{Z}_+$ ,

such there is

$$
f: V \to \{1,\ldots,j\}: v \mapsto f(v),
$$

■ with  $f(v) \neq f(w)$  for all vw  $\in E$ .

#### Applications:

- Assigning workers (colors) to conflicting jobs.
- **Assigning machines (colors) to conflicting tasks.**

<span id="page-2-0"></span>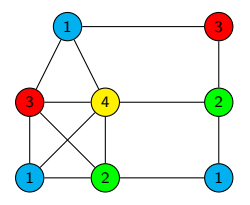

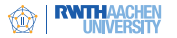

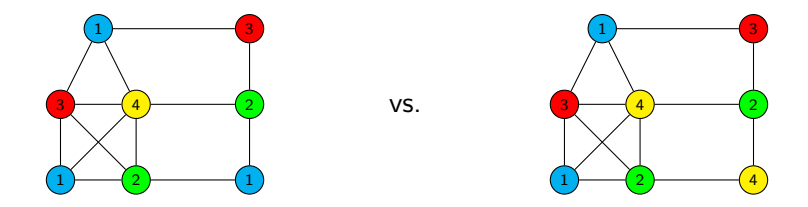

**Solution:** Equitable vertex coloring  $(ECP)$  – An assignment f where  $\blacksquare$  the sizes of the color classes may only differ by one,  $\left| \left| \{ v \mid f(v) = j \} \right| - \left| \{ v \mid f(v) = i \} \right| \right|$  $= 1 \forall i, j = 1, \ldots k$ , i.e.,

each worker has at most one more task than any other worker.

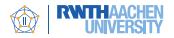

■ The chromatic number  $\chi(G)$  is the min.  $k \in \mathbb{N}$  for which CP is solvable. The equitable chromatic number  $\chi_e(G)$  denotes the same for ECP.

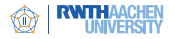

**The chromatic number**  $\chi(G)$  is the min.  $k \in \mathbb{N}$  for which CP is solvable. The equitable chromatic number  $\chi_e(G)$  denotes the same for ECP.

Observation 1

The difference between  $\chi(G)$  and  $\chi_e(G)$  can be arbitrarily large.

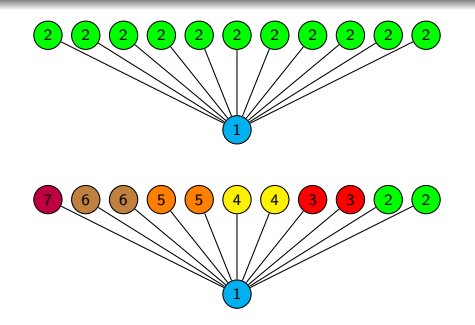

I.e., consider a star with k nodes:  $\chi(S) = 2$  and  $\chi_e(S) = \lceil \frac{k-1}{2} \rceil$  $\frac{-1}{2}$ ] + 1.

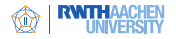

**The chromatic number**  $\chi(G)$  is the min.  $k \in \mathbb{N}$  for which CP is solvable. The equitable chromatic number  $\chi_e(G)$  denotes the same for ECP.

#### Observation 1

The difference between  $\chi(G)$  and  $\chi_e(G)$  can be arbitrarily large.

If the number of colors is fixed, so is the amount and the sizes of the color classes:

#### Observation 2

Let  $k \in \mathbb{N}$ ,  $n = |V|$  and  $p \equiv n$  mod k. If G admits an equitable coloring with k colors, then there are p color classes of size  $\lceil \frac{n}{k} \rceil$  $\frac{n}{k}$  and  $k - p$  color classes of size  $\left| \frac{n}{k} \right|$  $\frac{n}{k}$ .

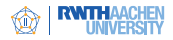

DSATUR: enumerate all possible colorings in a treelike structure.

Branch and Bound where possible (see [\[3,](#page-51-0) [4\]](#page-51-1)).

```
Data: Graph G = (V, E) with a partial coloring \Pi_p<br>while T \neq \emptyset: \therefore \therefore \forall T - \text{th}// T - the set of all partial colorings (leafs)
do
      Select \Pi_p \in \mathcal{T};<br>
\mathcal{T} \leftarrow \mathcal{T} \setminus {\Pi_p};<br>
\mathcal{T} \leftarrow \mathcal{T} \setminus {\Pi_p};<br>
\mathcal{I} \leftarrow \mathcal{T} \setminus {\Pi_p};
      T \leftarrow T \setminus {\{\Pi_p\}};<br>
\text{if } U(\Pi_p) := \emptyset;<br>
\text{if } U(\Pi_p) := \emptyset;<br>
\text{if } U(\Pi_p) := \emptyset.// Check whether the coloring is complete
      then
            Evaluate \Pi_p; \angle // Check equitable coloring
      end
      /* V* as the uncolored vertices with max. dat. degree, choose one. */
      Choose v \in V^* := \left\{ v \in U(\Pi_p) | v = \text{argmax} \left\{ \rho_{\Pi_p}(v) \right\} \right\};for i \in F_{\Pi_n}(v);
                                                                       // For all free colors of this vertex
      do
            if not prune \Pi_p + \langle v, i \rangle; \qquad \qquad \qquad // Check for pruning
            then<br>\begin{array}{ccc} \uparrow & \tau & \longleftarrow & \tau \cup \{\Pi_p + \langle v, i \rangle\}; \end{array}\frac{1}{2} Extend the coloring, add it to T.
           end
      end
end
```
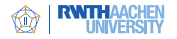

Start with the empty (partial) coloring as the single leaf.

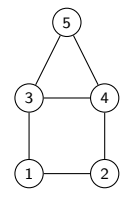

The coloring tree, i.e., the list of explored partial colorings.

- Only minor difference to DSATUR for standard graph coloring.
- Node/color selection for extending partial colorings is not trivial.
- Branching, bounding and pruning was not shown.

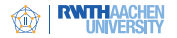

Example: Lets do some (three-) coloring: Start with the empty (partial) coloring as the single leaf.

> $1 \rightarrow 2$ 3 <del>) (</del>4

The coloring tree, i.e., the list of explored partial colorings.

4

The current graph coloring.

5

- Only minor difference to DSATUR for standard graph coloring.
- Node/color selection for extending partial colorings is not trivial.
- Branching, bounding and pruning was not shown.

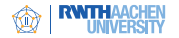

Start with the empty (partial) coloring as the single leaf.

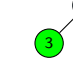

4

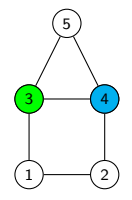

The coloring tree, i.e., the list of explored partial colorings.

- Only minor difference to DSATUR for standard graph coloring.
- Node/color selection for extending partial colorings is not trivial.
- Branching, bounding and pruning was not shown.

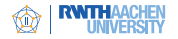

Example: Lets do some (three-) coloring: Start with the empty (partial) coloring as the single leaf.

The coloring tree, i.e., the list of explored partial colorings.

4

3

5

- Only minor difference to DSATUR for standard graph coloring.
- Node/color selection for extending partial colorings is not trivial.
- Branching, bounding and pruning was not shown.

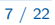

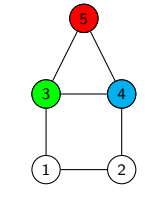

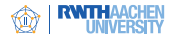

Start with the empty (partial) coloring as the single leaf.

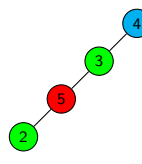

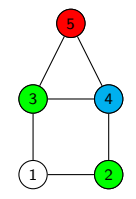

The coloring tree, i.e., the list of explored partial colorings.

- Only minor difference to DSATUR for standard graph coloring.
- Node/color selection for extending partial colorings is not trivial.
- Branching, bounding and pruning was not shown.

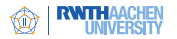

Start with the empty (partial) coloring as the single leaf.

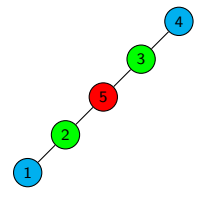

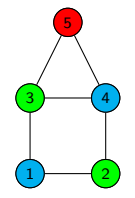

The coloring tree, i.e., the list of explored partial colorings.

- Only minor difference to DSATUR for standard graph coloring.
- Node/color selection for extending partial colorings is not trivial.
- Branching, bounding and pruning was not shown.

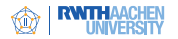

Start with the empty (partial) coloring as the single leaf.

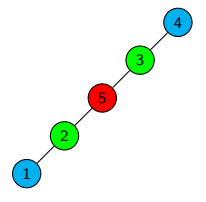

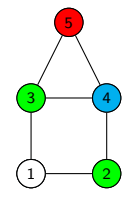

The coloring tree, i.e., the list of explored partial colorings.

- Only minor difference to DSATUR for standard graph coloring.
- Node/color selection for extending partial colorings is not trivial.
- Branching, bounding and pruning was not shown.

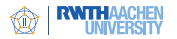

Start with the empty (partial) coloring as the single leaf.

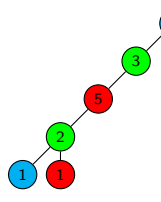

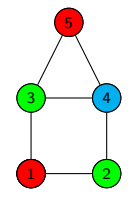

The coloring tree, i.e., the list of explored partial colorings.

4

- Only minor difference to DSATUR for standard graph coloring.
- Node/color selection for extending partial colorings is not trivial.
- Branching, bounding and pruning was not shown.

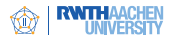

Start with the empty (partial) coloring as the single leaf.

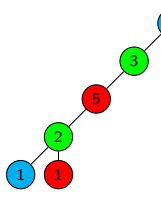

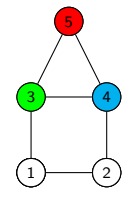

The coloring tree, i.e., the list of explored partial colorings.

4

- Only minor difference to DSATUR for standard graph coloring.
- Node/color selection for extending partial colorings is not trivial.
- Branching, bounding and pruning was not shown.

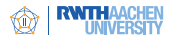

Start with the empty (partial) coloring as the single leaf.

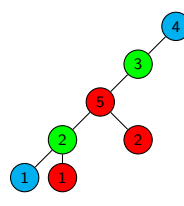

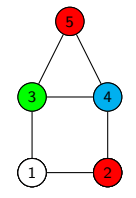

The coloring tree, i.e., the list of explored partial colorings.

- Only minor difference to DSATUR for standard graph coloring.
- Node/color selection for extending partial colorings is not trivial.
- Branching, bounding and pruning was not shown.

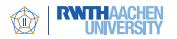

Start with the empty (partial) coloring as the single leaf.

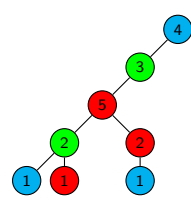

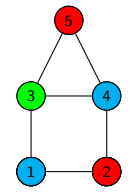

The coloring tree, i.e., the list of explored partial colorings.

- Only minor difference to DSATUR for standard graph coloring.
- Node/color selection for extending partial colorings is not trivial.
- Branching, bounding and pruning was not shown.

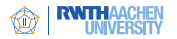

Start with the empty (partial) coloring as the single leaf.

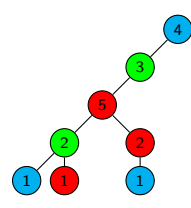

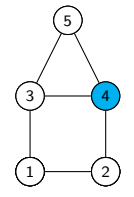

The coloring tree, i.e., the list of explored partial colorings.

- Only minor difference to DSATUR for standard graph coloring.
- Node/color selection for extending partial colorings is not trivial.
- Branching, bounding and pruning was not shown.

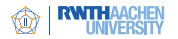

Start with the empty (partial) coloring as the single leaf.

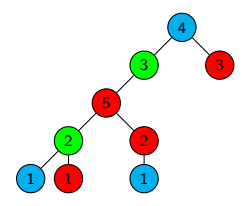

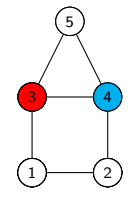

The coloring tree, i.e., the list of explored partial colorings.

- Only minor difference to DSATUR for standard graph coloring.
- Node/color selection for extending partial colorings is not trivial.
- Branching, bounding and pruning was not shown.

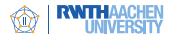

Start with the empty (partial) coloring as the single leaf.

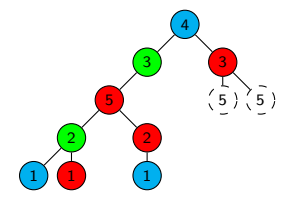

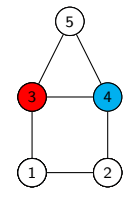

The coloring tree, i.e., the list of explored partial colorings.

- Only minor difference to DSATUR for standard graph coloring.
- Node/color selection for extending partial colorings is not trivial.
- Branching, bounding and pruning was not shown.

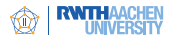

**Notation:** given a partial coloring  $\Pi_p$ .

- $M(\Pi_p):=\max\{|C_i| \mid i=1,\ldots,n\}$  as the size of the largest color class.
- $T(\Pi_{p}) := \{i \in \{1, ..., n\} \mid |C_{i}| = M(\Pi_{p})\}$  as the indices of the largest color classes, and its cardinality  $t(\Pi_p) := |T(\Pi_p)|$ .

#### Theorem 1 (Méndez-Díaz et al. [\[4\]](#page-51-1))

If  $\Pi_p$  can be extended to an equitable k-coloring, then

<span id="page-22-0"></span>
$$
n \geq (M(\Pi_p) - 1)(k - t(\Pi_p)) + M(\Pi_p)t(\Pi_p)
$$
  
= (M(\Pi\_p) - 1)k + t(\Pi\_p).

Or, given a lower bound <u>k</u> for  $\chi_{eq}(G)$ , it is  $n \geq (M(\Pi_p) - 1)$  max $\{\underline{k}, k\} + t(\Pi_p)$ .

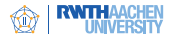

## **Example:** Consider the partial coloring

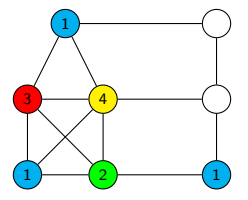

Question: Is it extendable?

- The biggest color class is blue, containing three nodes.
- Three color classes do not have enough nodes (for the coloring to be quitable).
- They need to contain at least two nodes each.
- But only two nodes are still uncolored.

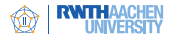

- **Idea:** Deciding whether a partial coloring  $(\Pi_{p})$  is extendable to a  $k_0$  equitable coloring.
- Model extendability by some  $s t$  network.
- If there is no  $s t$  flow of a certain value. the partial coloring is not extendable to a  $k_0$ -coloring.
- If there is a  $s t$  flow of a certain value. the flow can yield an extension to a  $k_0$ -coloring.
- Similar to a network model presented by de Werra [\[1,](#page-51-2) [2\]](#page-51-3).
- $\blacksquare$  Theorem 1 states a special case implying the condition.
- Let  $U(\Pi_p)=\biguplus U_i$ . Define the directed network  $N(G, \Pi_p, k_0) := (V_N, A_N)$ . Visualization: next slide.

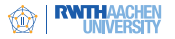

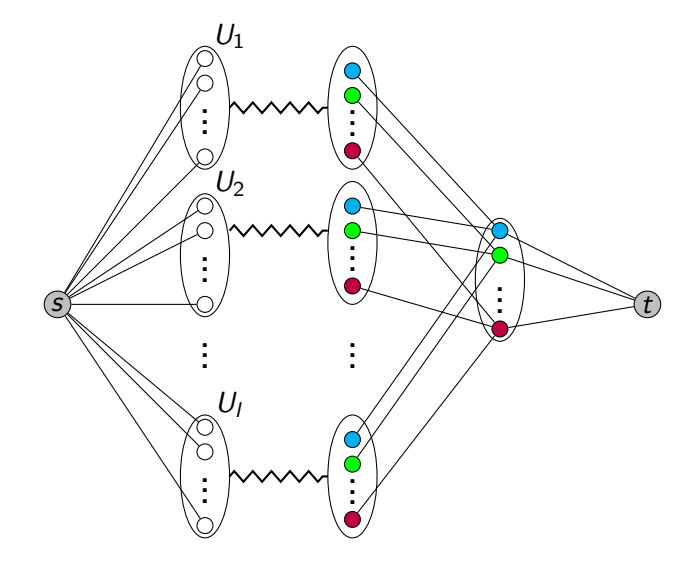

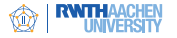

Capacities:  $U=1$   ${\cal L}=0$  $U_1$  $\bigwedge_{\bigcirc} U_2$  $U_l$  $s$  to  $\forall$  to  $\forall$  to  $t$ . . . . . . . . . . . . .<br>. . . .<br>. . . . . . . . . . . .

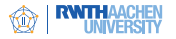

Capacities:  $U = 1$ <br> $L = 0$  $U_1$  $\left\langle U_{2}\right\rangle$  $U_l$  $s$  to  $|$   $\sqrt{\lambda}:$  to  $t$ arc  $(u, v^1(i, j))$ exists iff  $i \in F_{\Pi}(u)$ . . . . . . . . . . . . . . . . . . . . . . . . . . . .

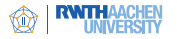

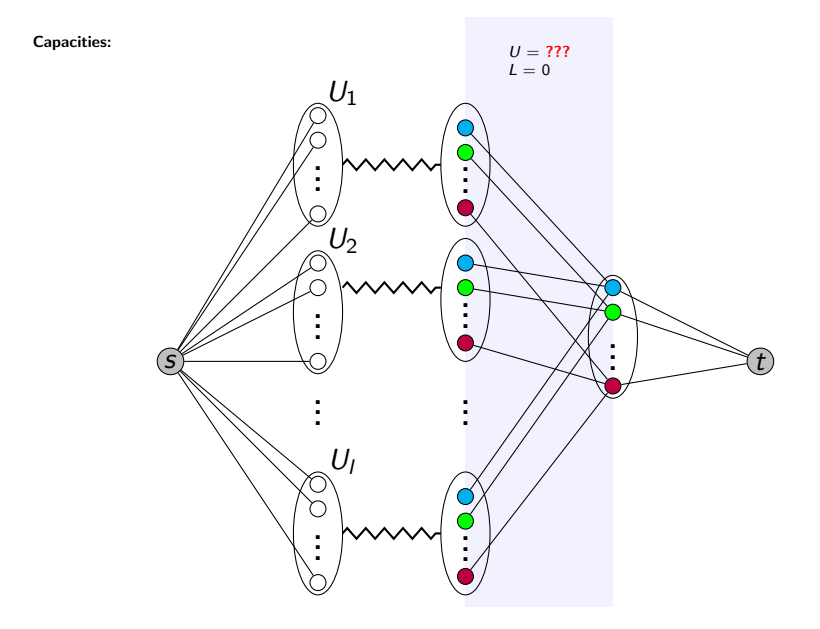

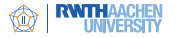

Capacities:  $U = \left\lceil \frac{n}{k_0} \right\rceil - \left|C_i\right|$  $L = \lfloor \frac{n^2}{k_0} \rfloor - |C_i|$  $U_1$  $\sqrt{\frac{1}{2}}$  $U_l$  $s$  to  $\forall$  to  $\forall$  to  $\forall$  to  $t$ . . . . . . . . . . . . .<br>. . . .<br>. . . . . . . . . . . .

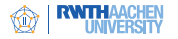

Given a partial *k*-coloring  $\Pi_{p}$ .

#### Theorem 2

Assume  $k_0 \geq k$  and  $U(\Pi_p) = \biguplus U_i$ .

If  $\Pi_{p}$  can be extended to an equitable  $k_0$ -coloring, then the network  $N(G, \Pi_n, k_0)$  has an admissible flow of value  $|U(\Pi_n)|$ .

Finding a "good"' decomposition of  $U(\Pi_p)$  is crucial:

- **Direct and fast:**  $U_1 := U(\Pi_p)$ .
- Strong:  $U(\Pi_{\rho})$  decomposes into nonadjacent cliques  $U_j$ .
- **Mixed:** Non-adjacent cliques  $+$  rest  $(see next slide).$

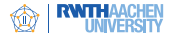

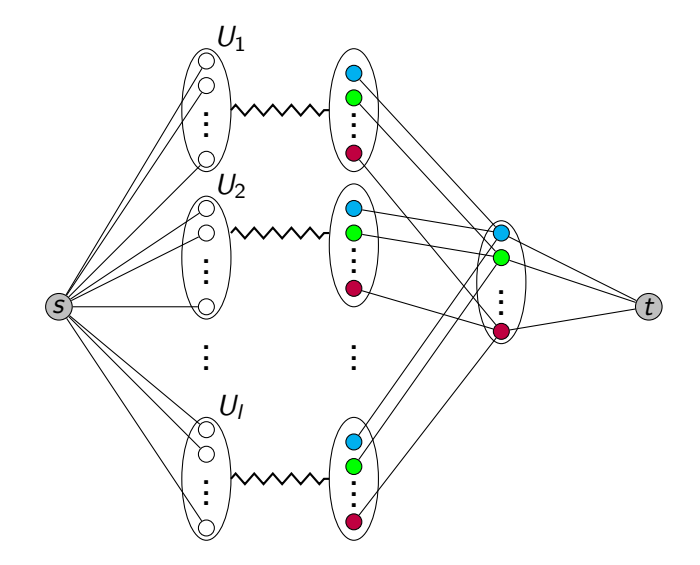

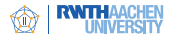

# The  $s - t$  Network, depending on  $U(\Pi_p)$

 $U = |U_i| + 1$ <br>  $U = |U_i| + 1$ <br>  $L = 0$  $U_1$  $U_2$  $U_l$  $s$  to  $\forall$  to  $\forall$  to  $t$ . . . . . . . . . . . . . . . . . . . . . . . . . . .

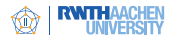

# Example: Mixed Approach

## **■** It is  $\chi_e(G) \leq 4$ . How to see that  $\chi_e(G) \neq 3$ ?

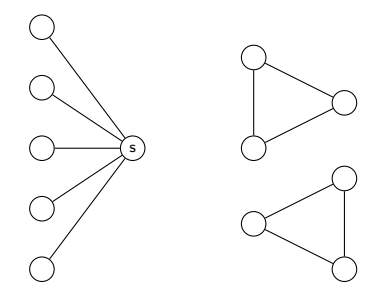

- Start DSATUR by coloring the center of the star. Continue with the satellites, the cliques are colored last.
- **DISATUR** without extended pruning rules: hundreds of nodes.
- With extended pruning rules: Solved in a single node.

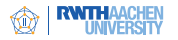

## **■** It is  $\chi_e(G) \leq 4$ . How to see that  $\chi_e(G) \neq 3$ ?

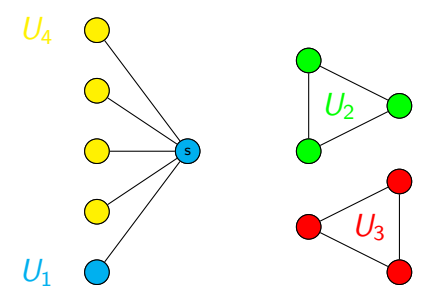

- Start DSATUR by coloring the center of the star. Continue with the satellites, the cliques are colored last.
- **DISATUR** without extended pruning rules: hundreds of nodes.
- With extended pruning rules: Solved in a single node.

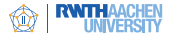

#### Comparison:

- **DIDIM** DSATUR with extended pruning rules (EEQD) to DSATUR as presented in [\[4\]](#page-51-1) (STD).
- $\blacksquare$  The pruning rules are applied at every node.
- At first the pruning rule given by  $Th. 1$  is evaluated. If no pruning occurs, the mixed approach is evaluated, i.e., the corresponding  $s - t$  neworks are tested.
- EEQD will have at most as many B&B nodes as STD. We employ the decrease within these nodes as main criterion for improvement of EQDC over STD.
- **Test on Erdős-Rényi G(n, p) graphs (200) with**  $n \in \{40 + 5i \mid |i = 0, \ldots, 5\}$  and  $p \in \{0.1 \cdot i \mid |i = 1, \ldots, 9\}$ ,
- <span id="page-35-0"></span>Timelimit: 3600 seconds.

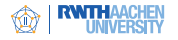

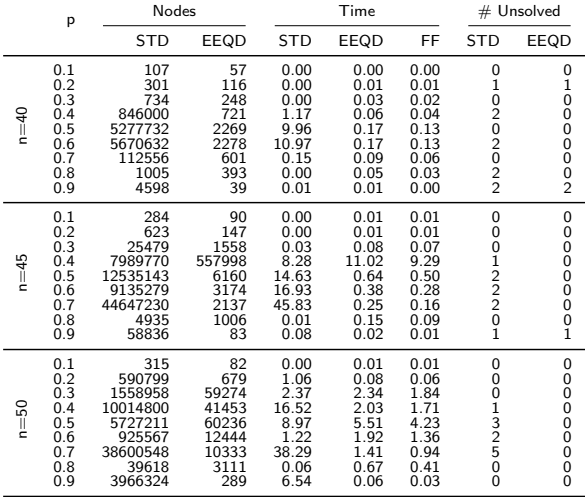

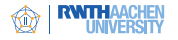

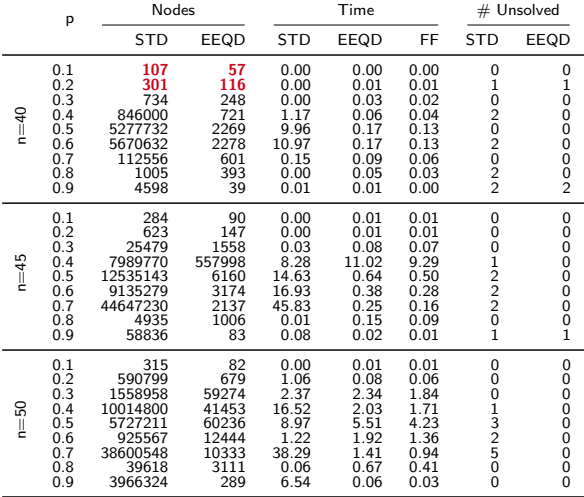

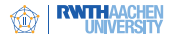

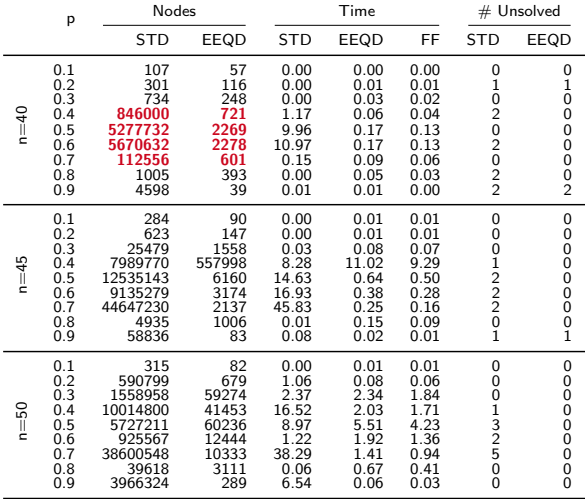

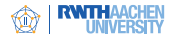

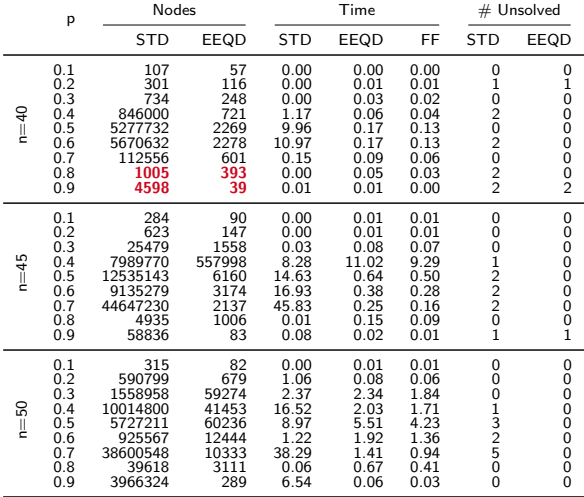

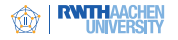

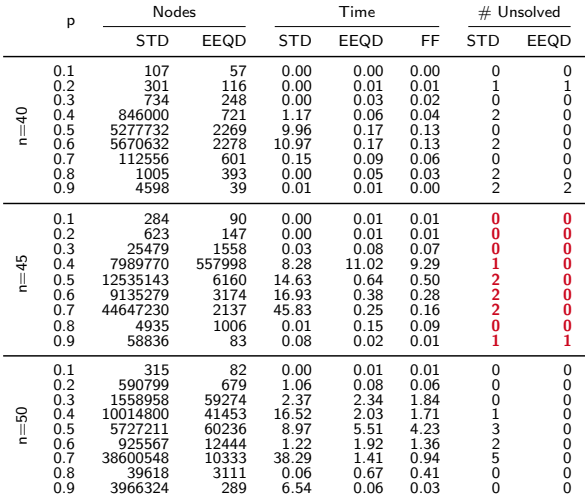

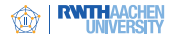

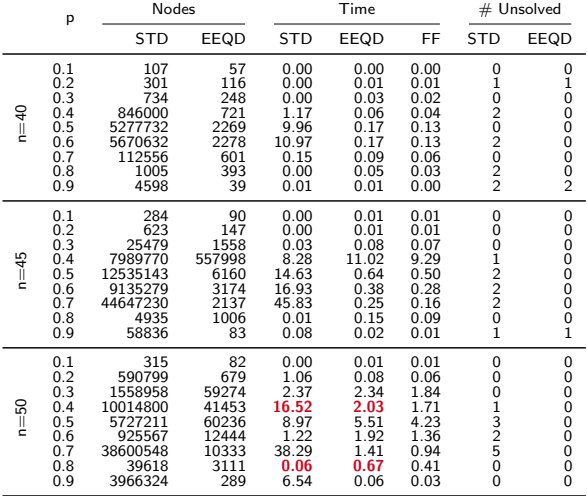

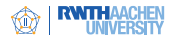

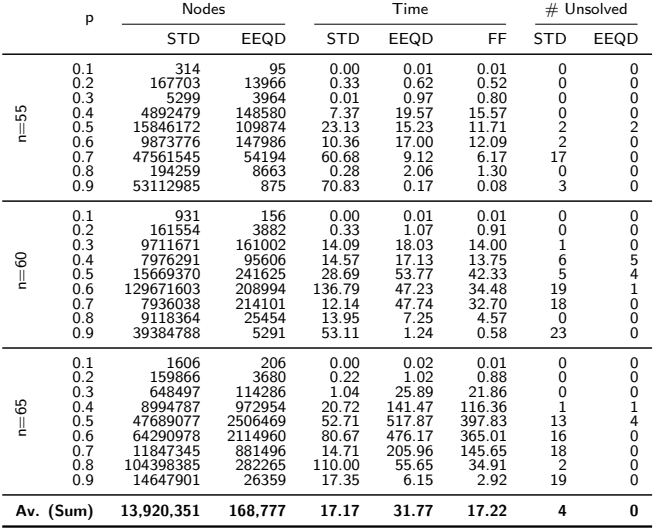

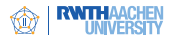

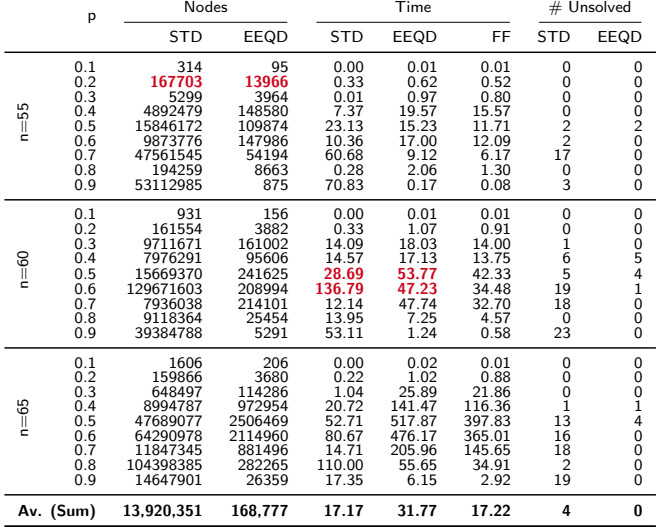

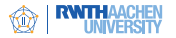

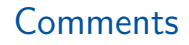

- The pruning has a dramatic effect on the size of the B&B tree. EEQD needs on average 1.2% of the nodes of STD. This factor can be as small as  $0.0016\%$  ( $n = 55$ ,  $p = 0, 9$ ).
- $\blacksquare$  EEQD takes about 1.85 the time of STD, as in each B&B node 2 flow problems are solved (up to two times 2.5 million for  $n = 65$ ,  $p = 0.5$ ).
- Runtime improvement for 23 out of 54 classes of the instances.
- **STD** has much more instances which hit the time limit compared to EEQD (193 vs. 21)
- **Conclusion:** EEQD is slower but much more stable than STD.

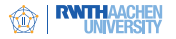

# Performance Over Time

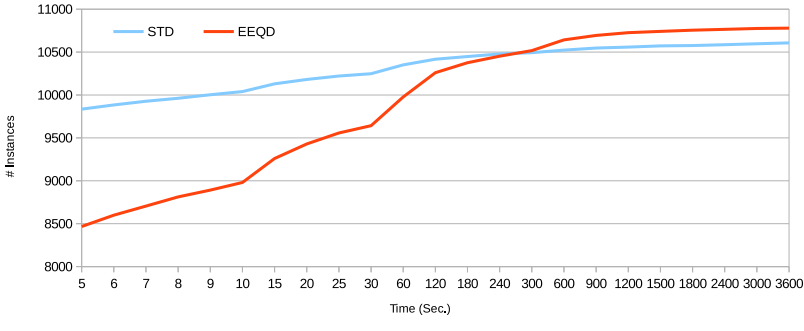

Figure : Instances solved within a fixed time frame by STD and EEQD.

Trend: Between 5 and 240 seconds, STD solves more instances. Above 240 seconds, the opposite holds.

Either an instance can be sovled in e.g., 600 seconds, or not at all.

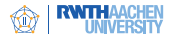

We considered a DSATUR algorithm for equitable coloring.

## Results:

- New Pruning rules, based on network flows.
- Very effective w.r.t. the number of B&B nodes.
- **Mixed effect on solution time:** On average slower, but solves more instances.

#### Future Work:

- **More efficient implementation.**
- Evaluate different applications of the pruning rules.
- Derive conditions which can be evaluated via formulae.

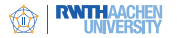

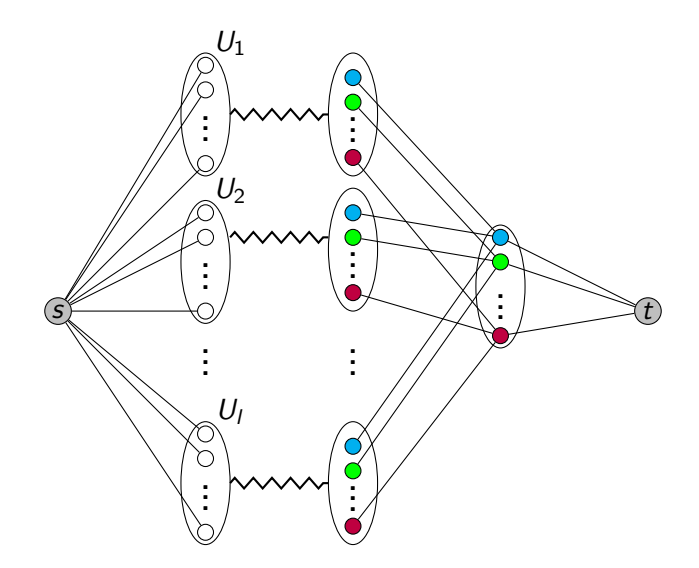

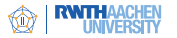

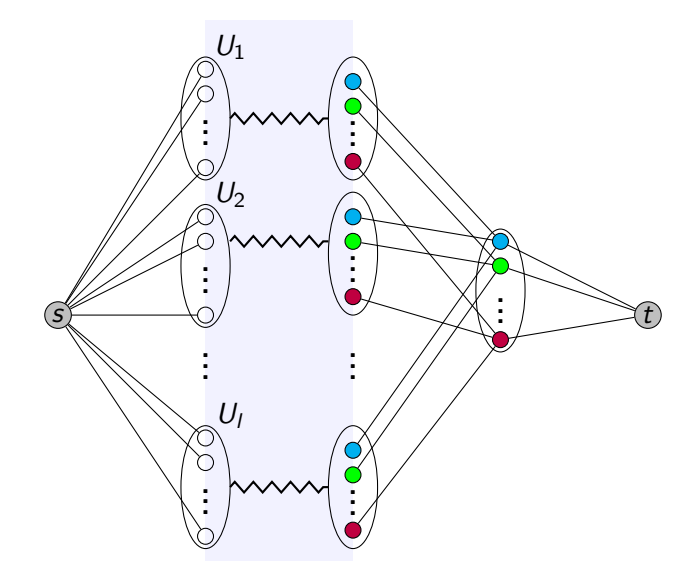

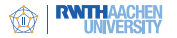

# The  $s - t$  Network, extract formulae

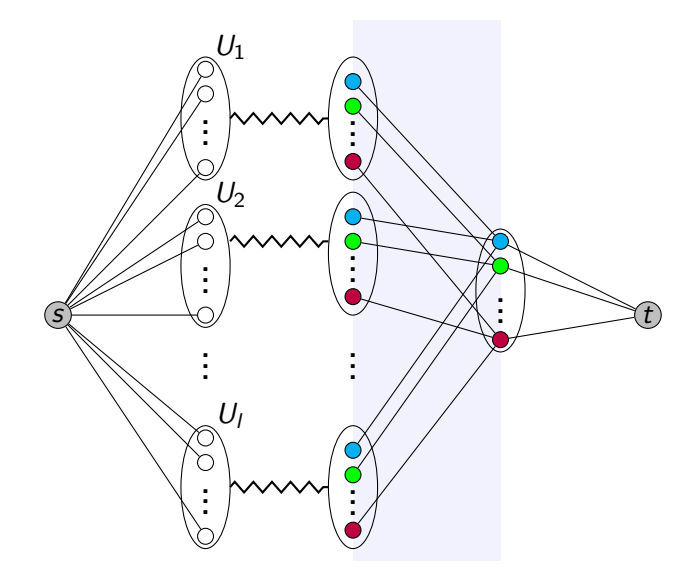

# A Flow Based Pruning Scheme For Enumerative Equitable Coloring Algorithms

Sven Förster Arie Koster Robert Scheidweiler Martin Tieves INFORMS Optimization Society Conference 2016

Princeton, March 17-19

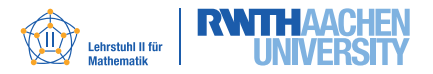

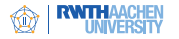

- <span id="page-51-2"></span>[1] D. de Werra Restricted coloring models for timetabling, Disc. Math. 165 (1997), 161-170.
- <span id="page-51-3"></span>[2] D. de Werra On a multiconstrained model for chromatic scheduling, Disc. Appl. Math. 94(1) (1999), 171-180.
- <span id="page-51-0"></span>[3] I. Méndez-Díaz, G. Nasini, and D. Severín An exact DSATUR-based algorithm for the Equitable Coloring Problem, Electron. Notes Disc. Math. 44 (2013), 281-286.
- <span id="page-51-1"></span>[4] I. Méndez-Díaz, G. Nasini, and D. Severín A DSATUR-based algorithm for the Equitable Coloring Problem, Computers & Operations Research 57 (2015), 41-50.